## **Inhaltsverzeichnis**

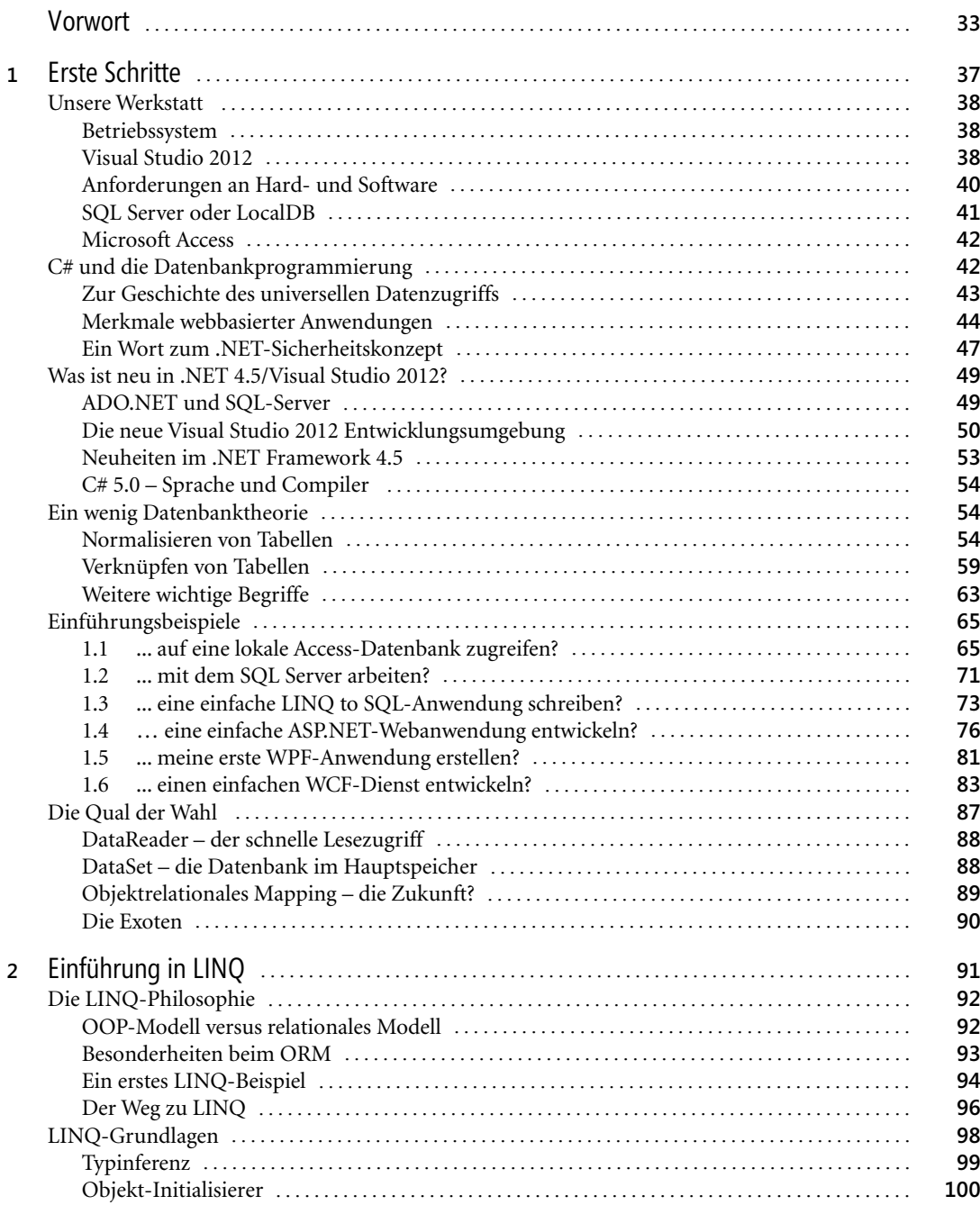

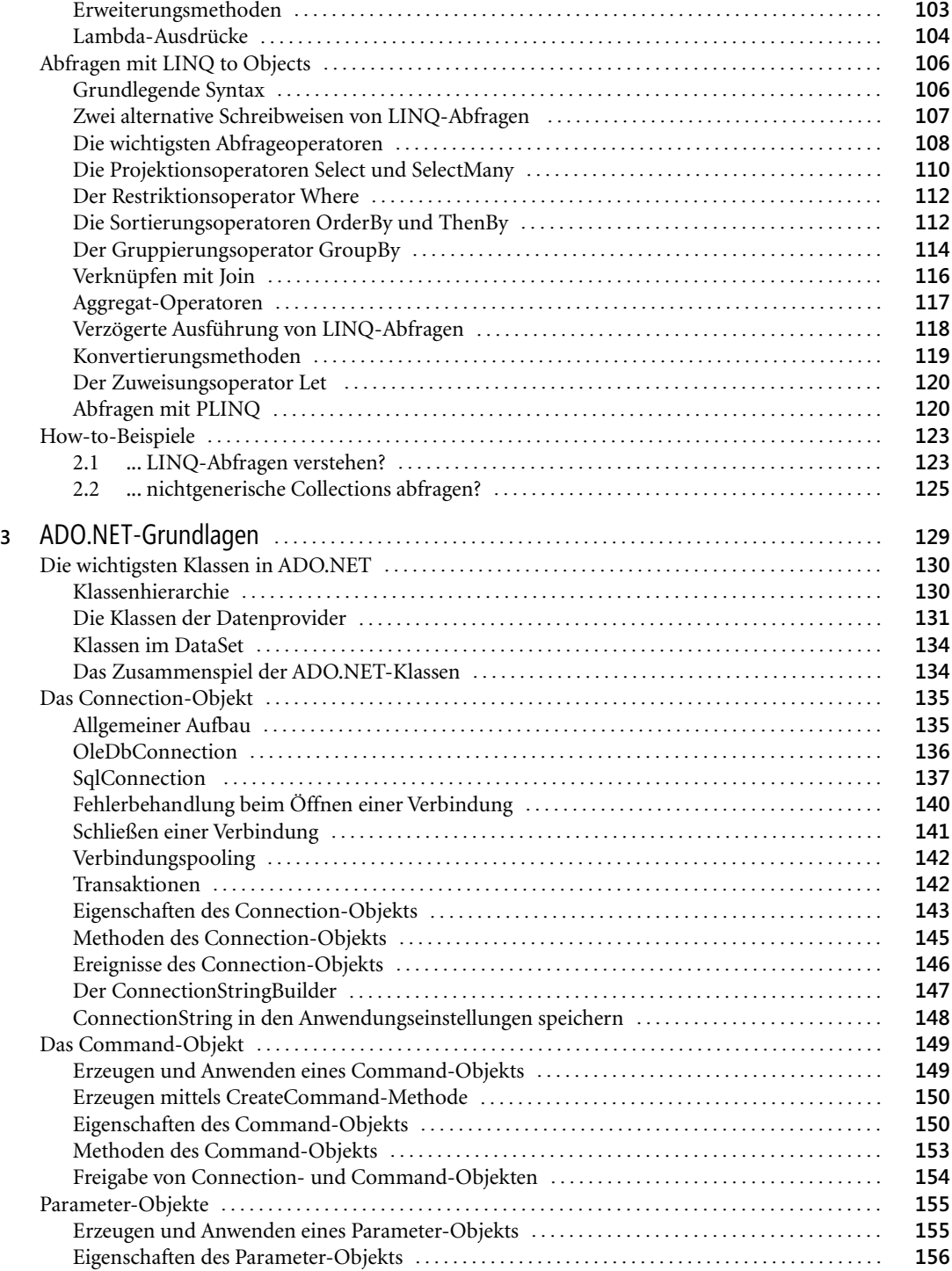

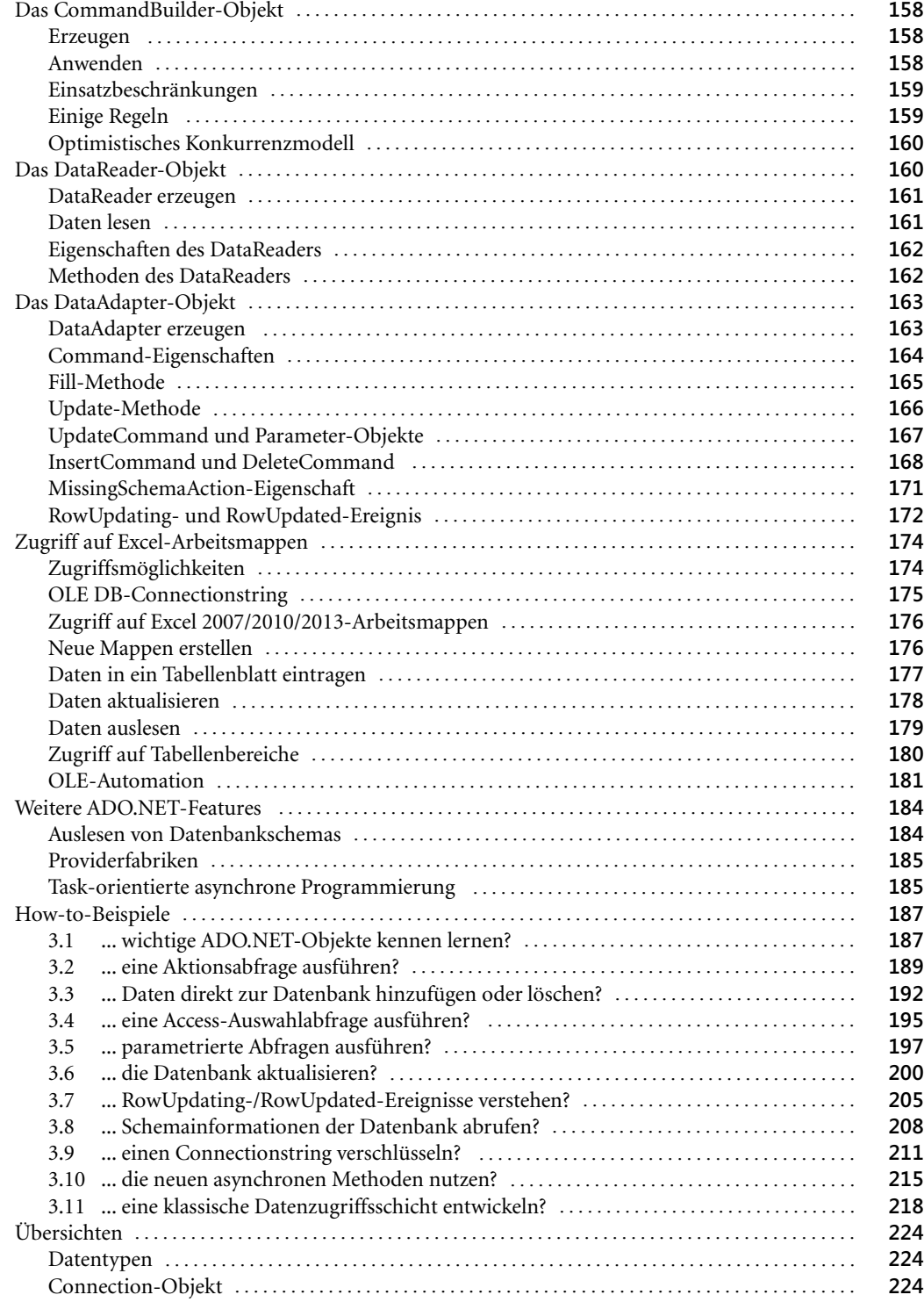

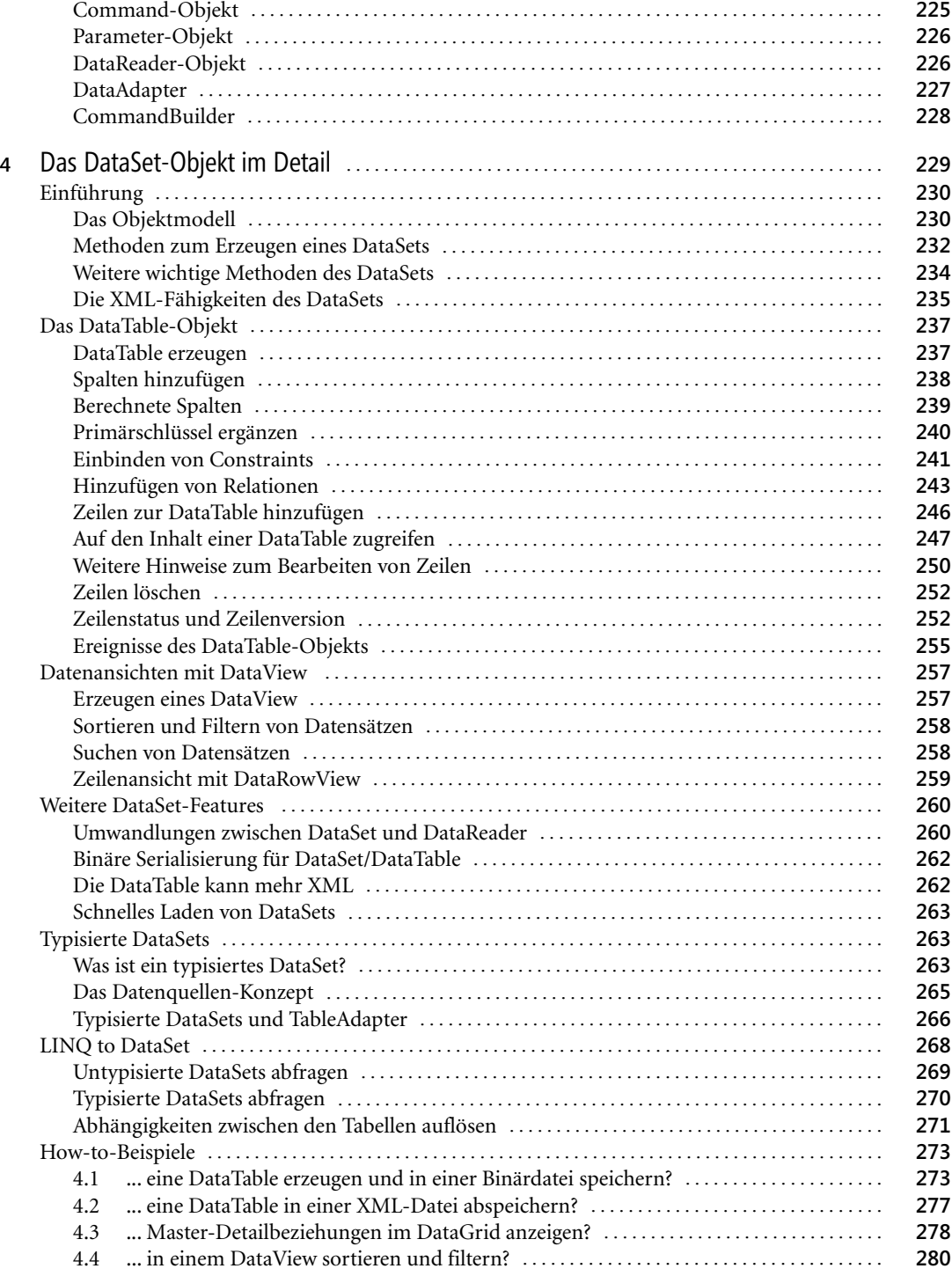

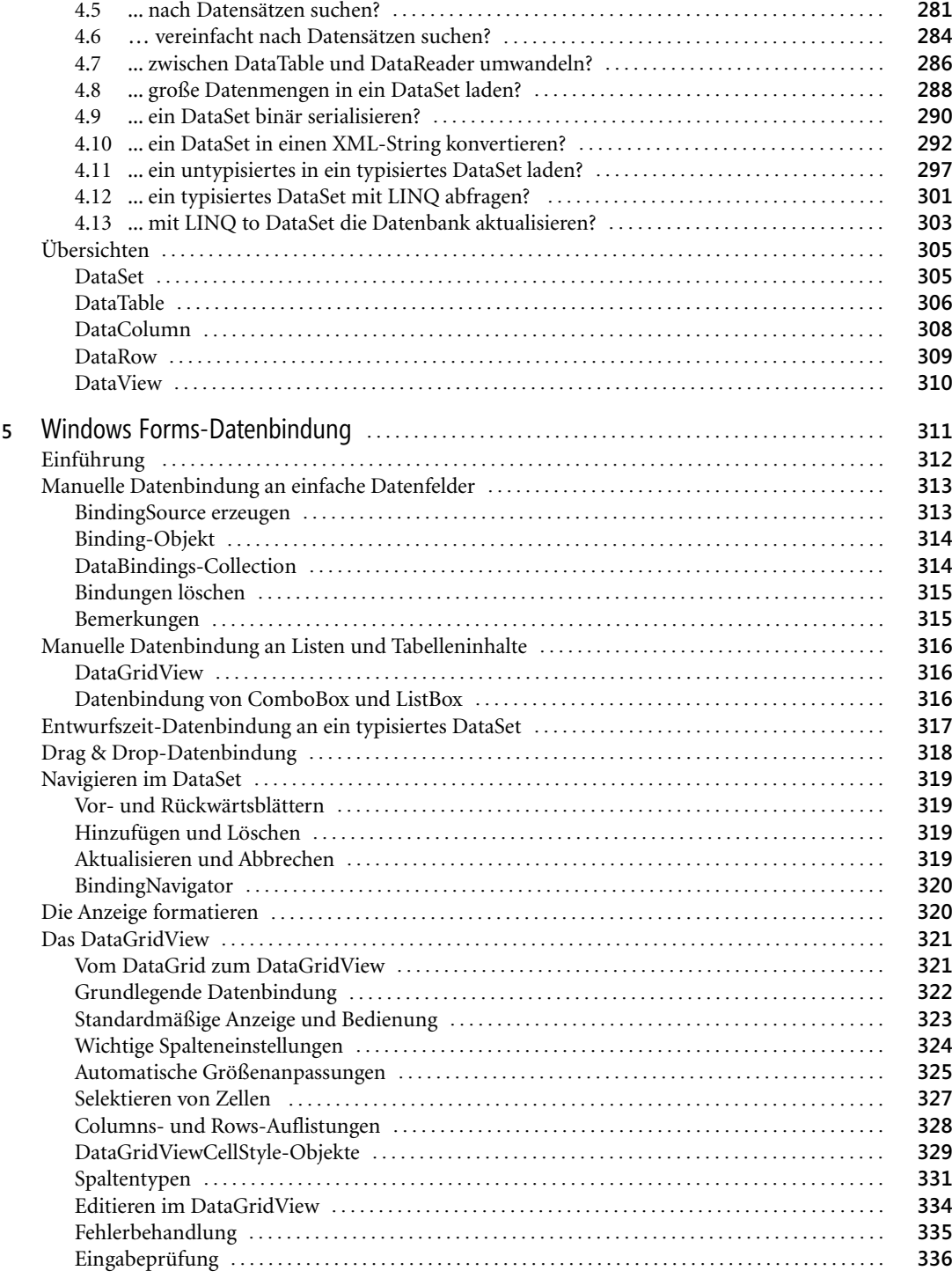

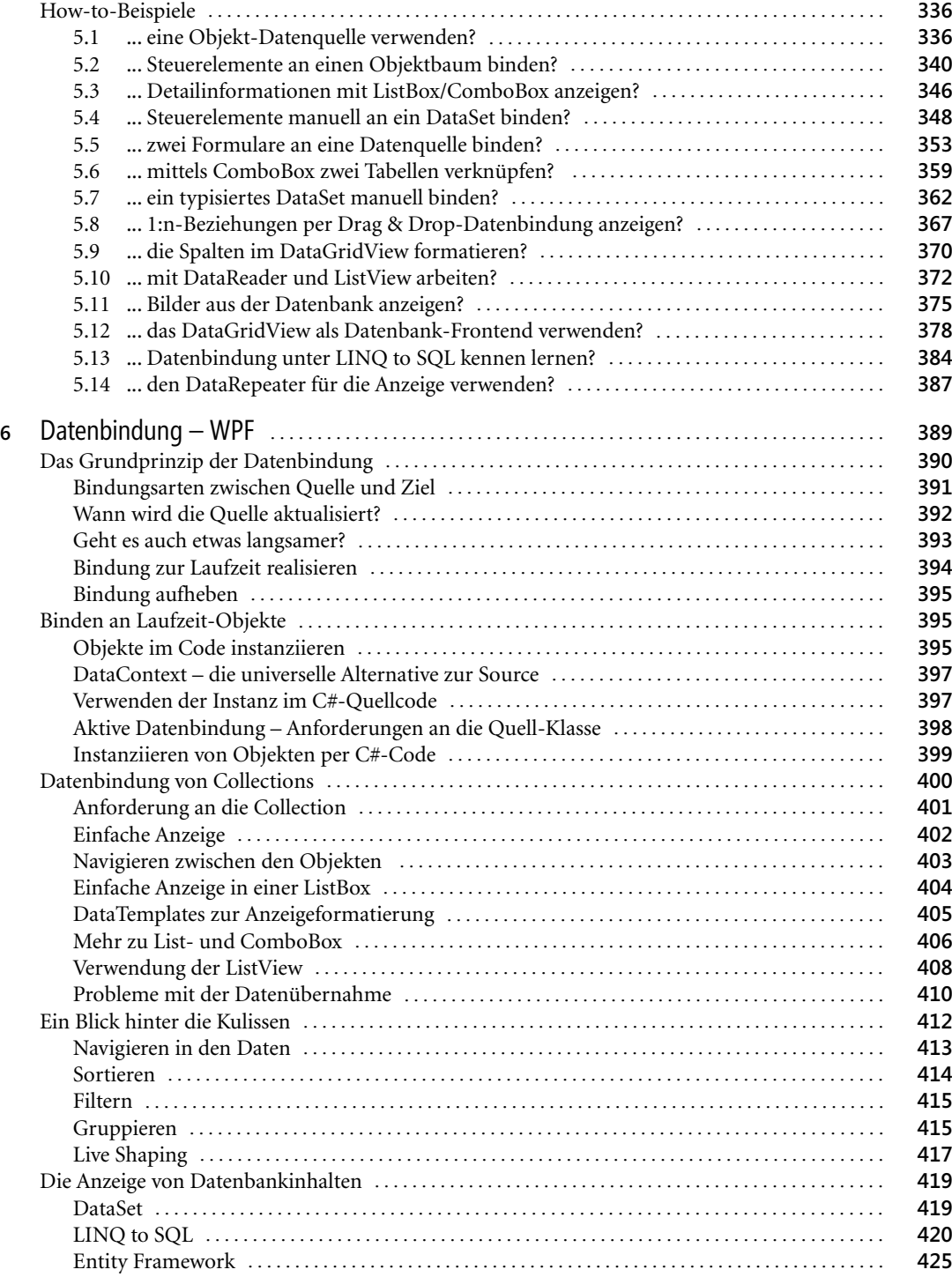

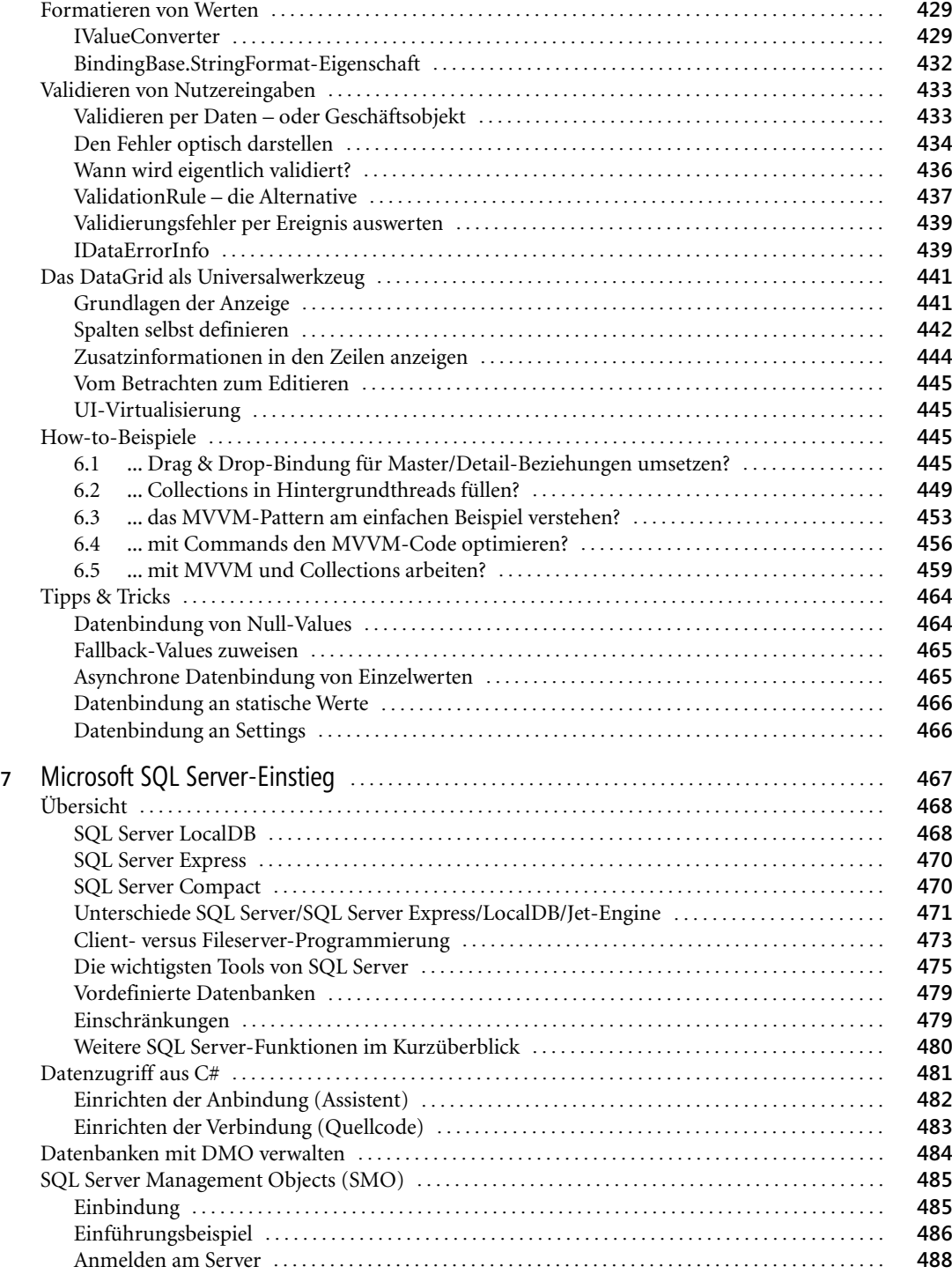

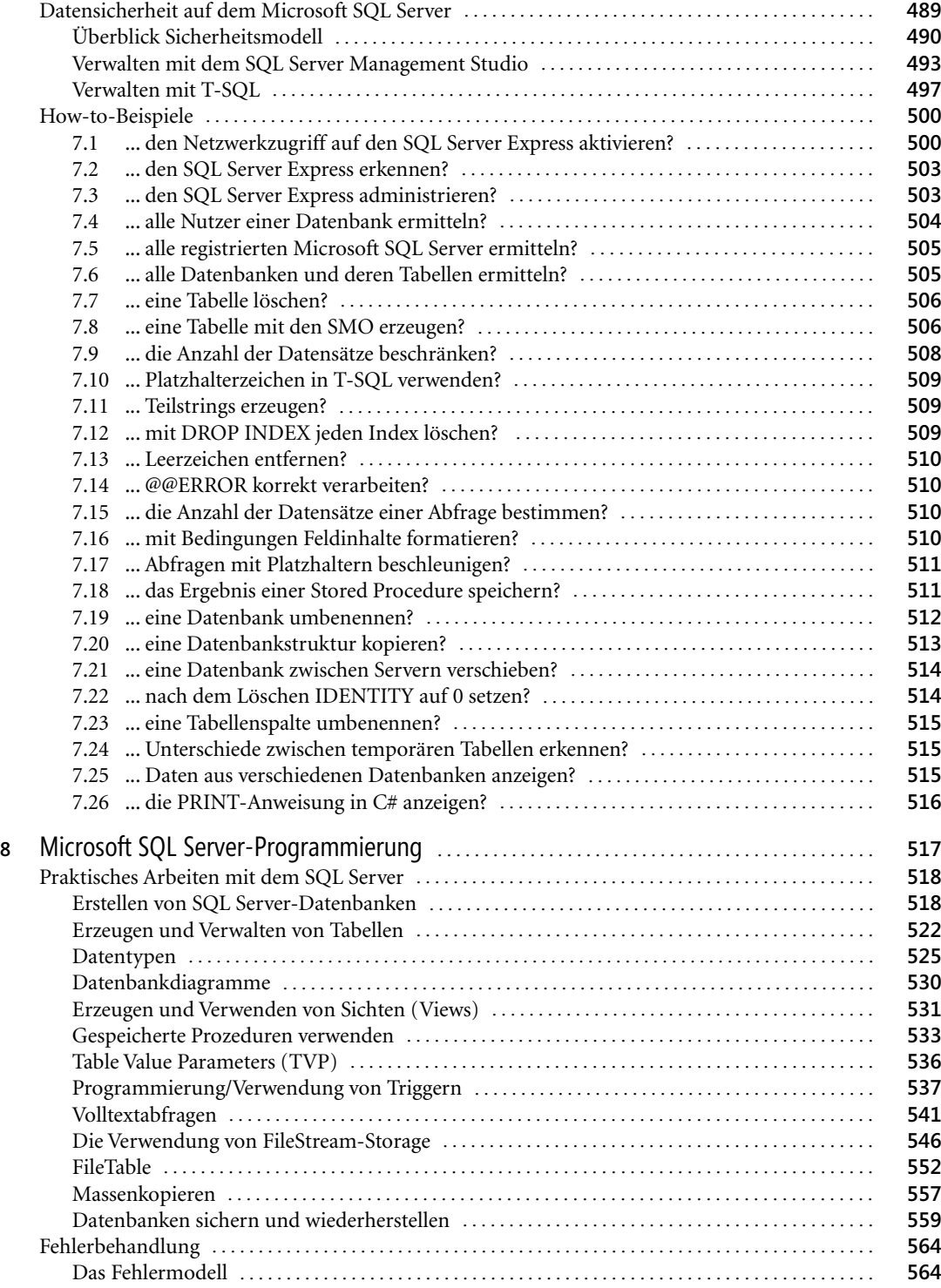

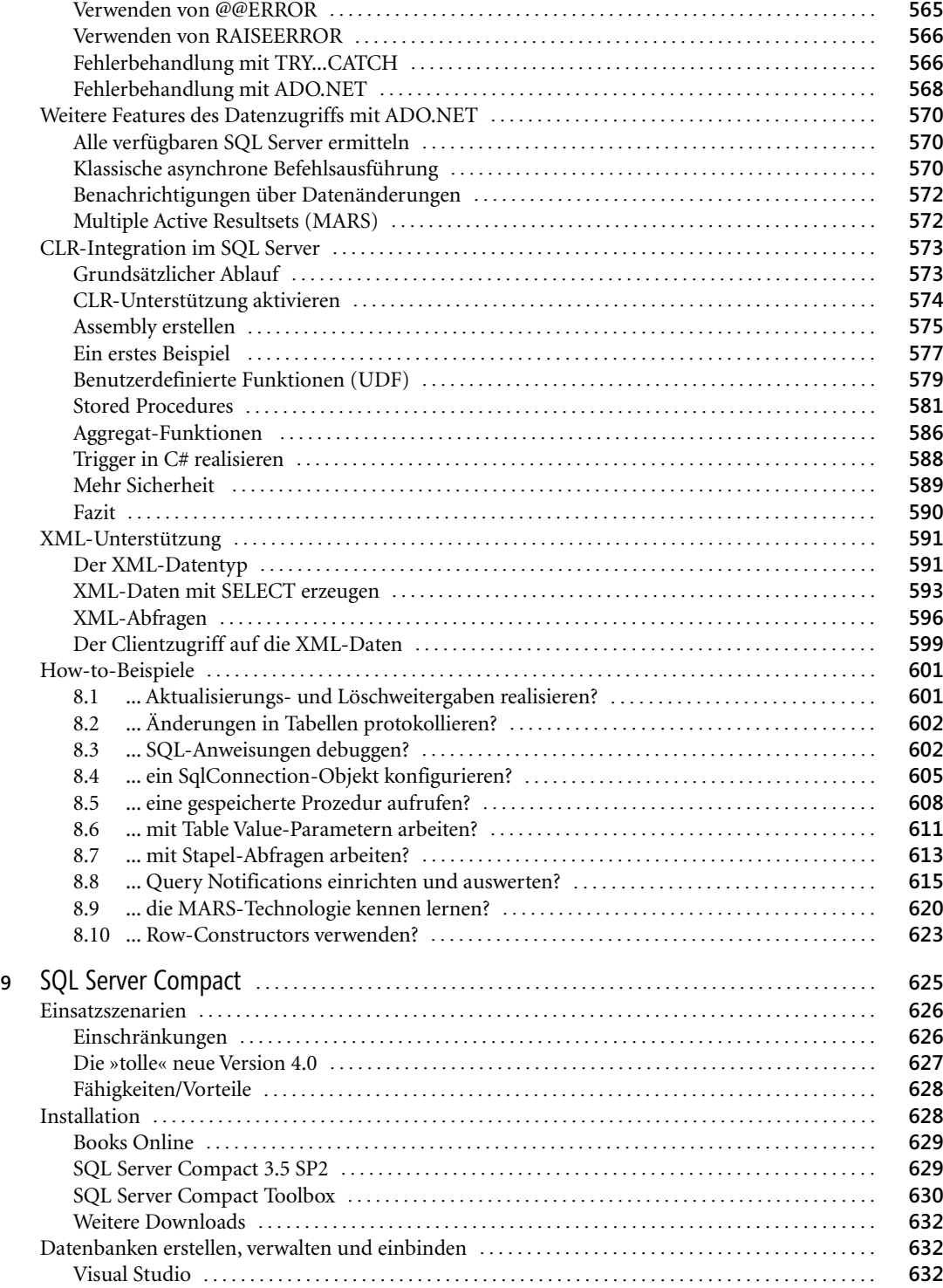

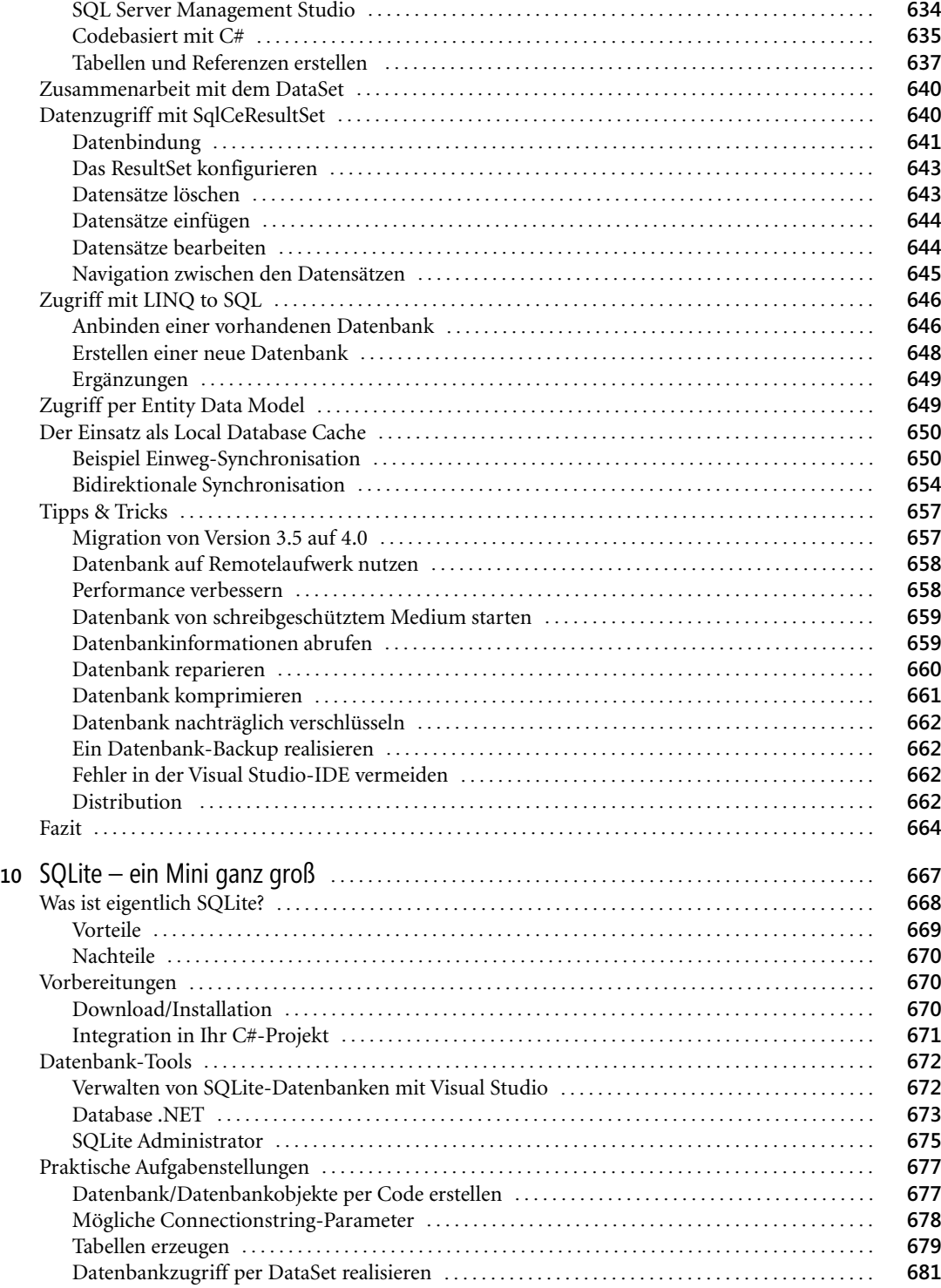

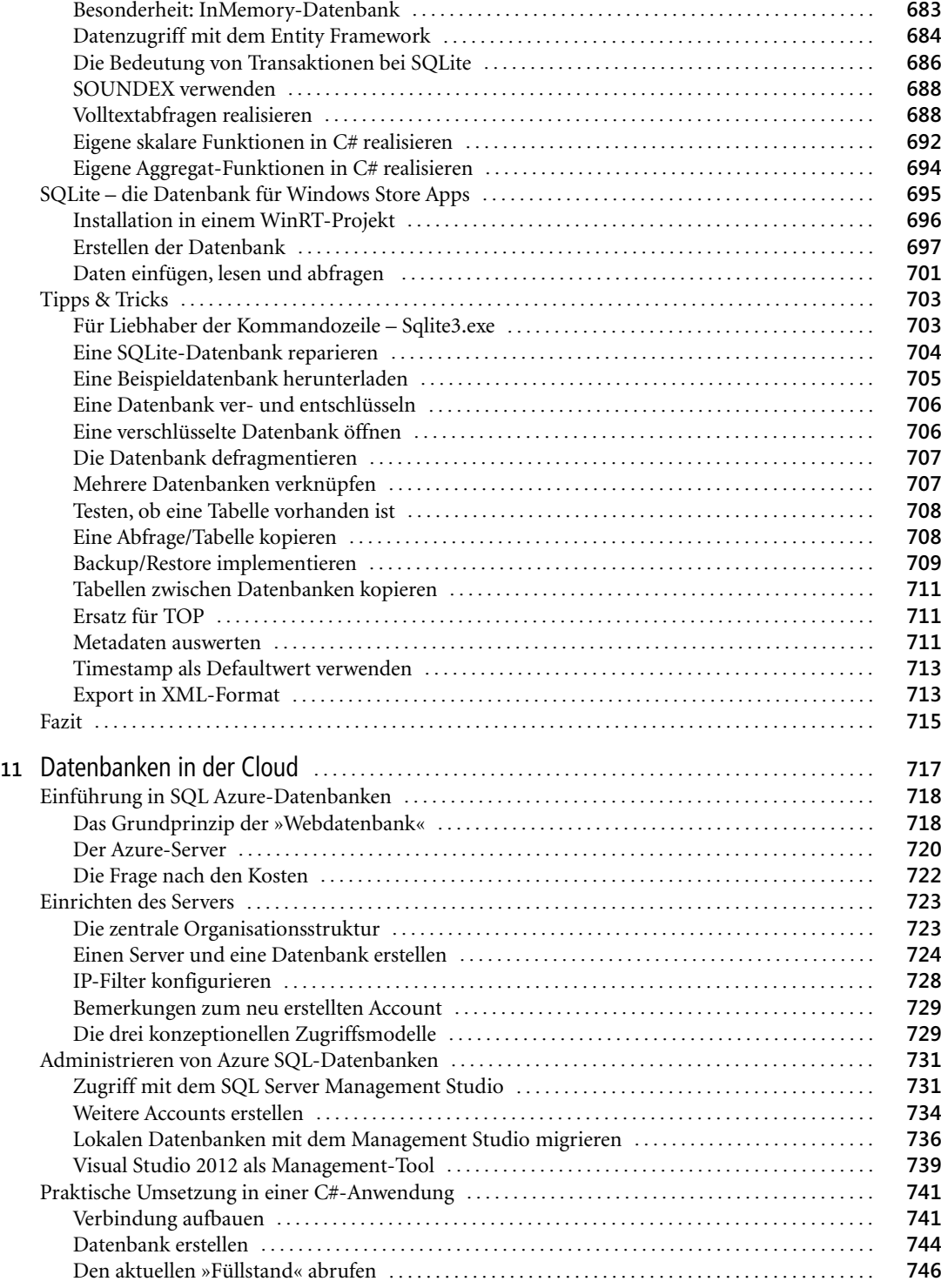

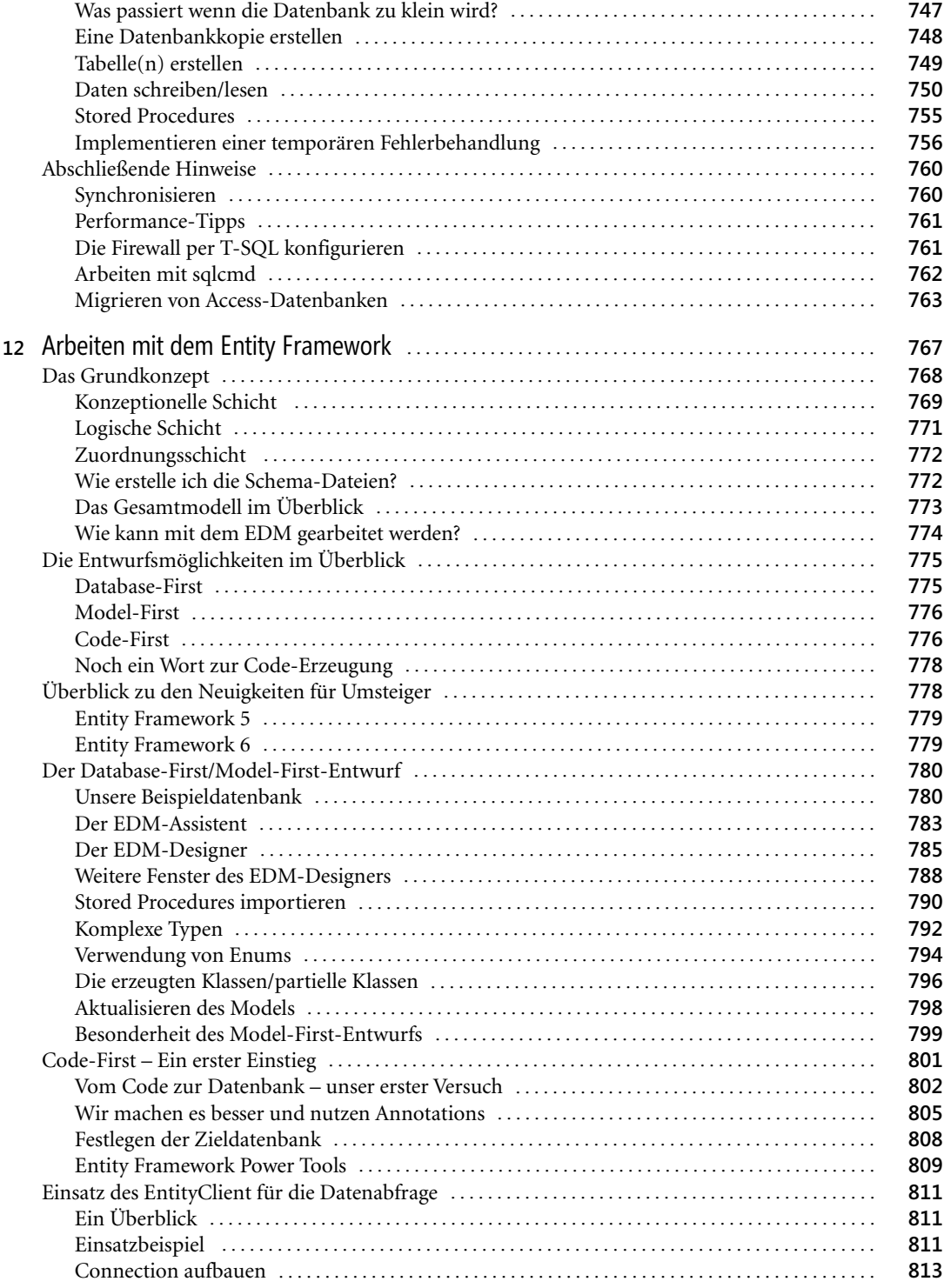

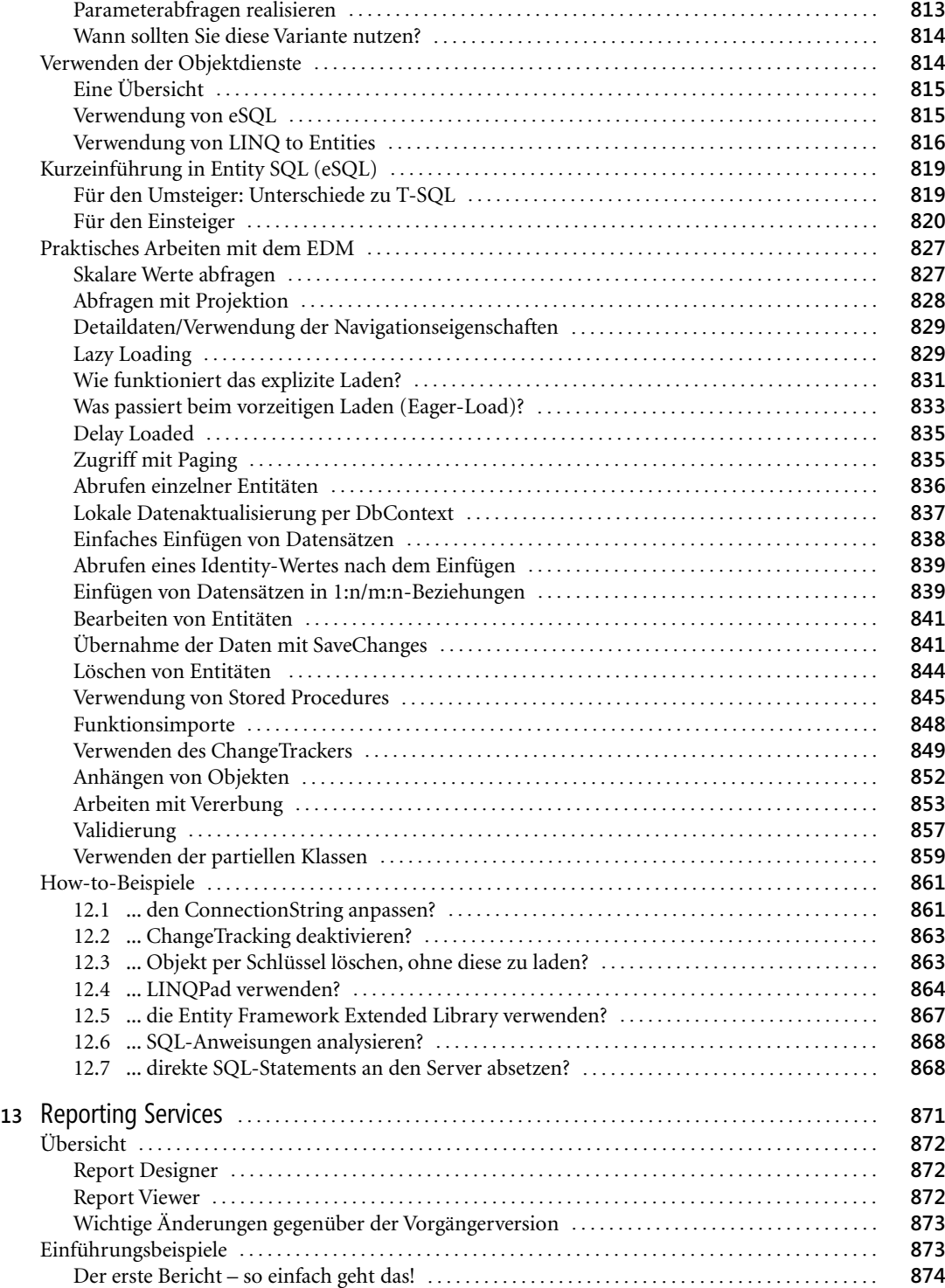

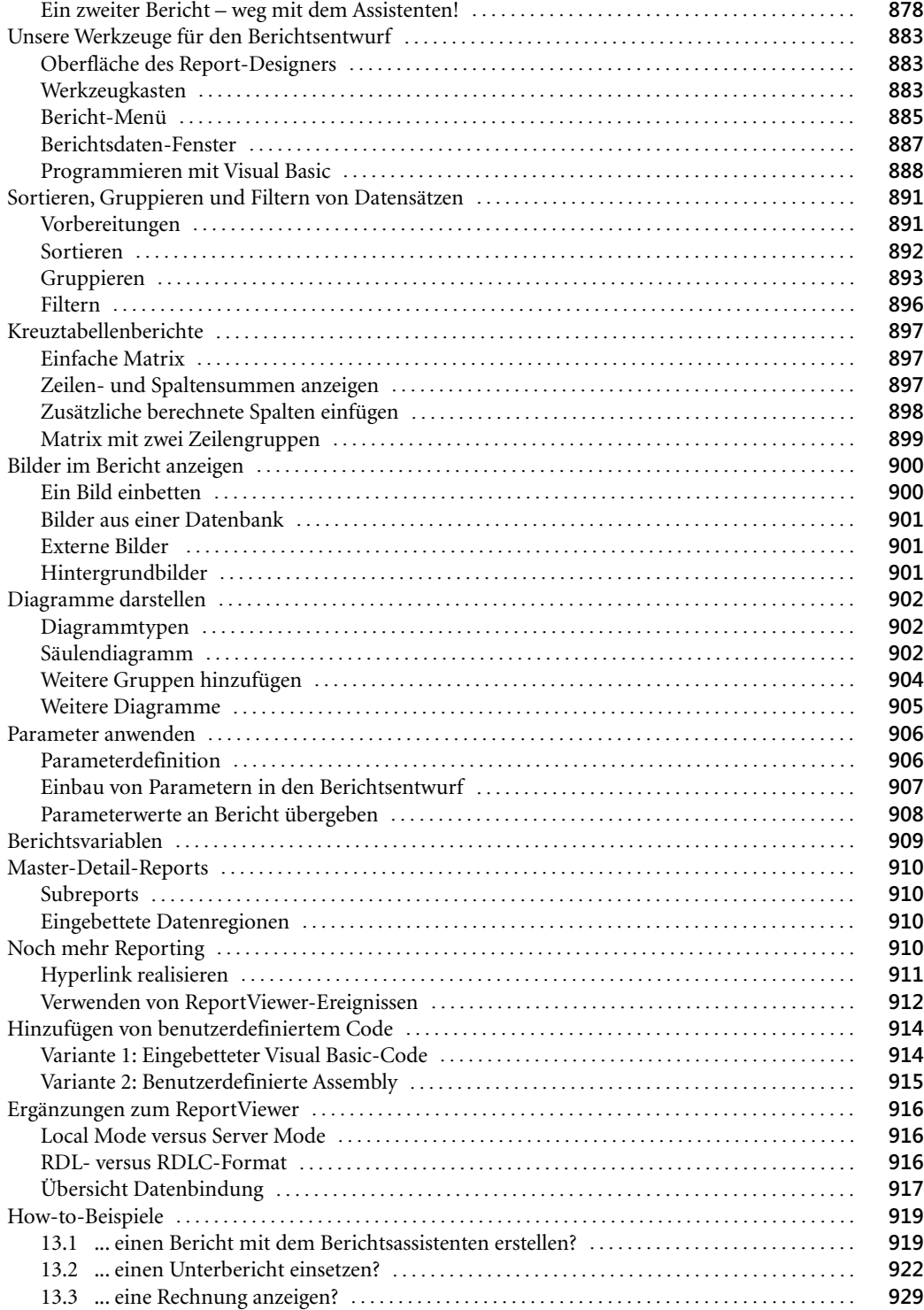

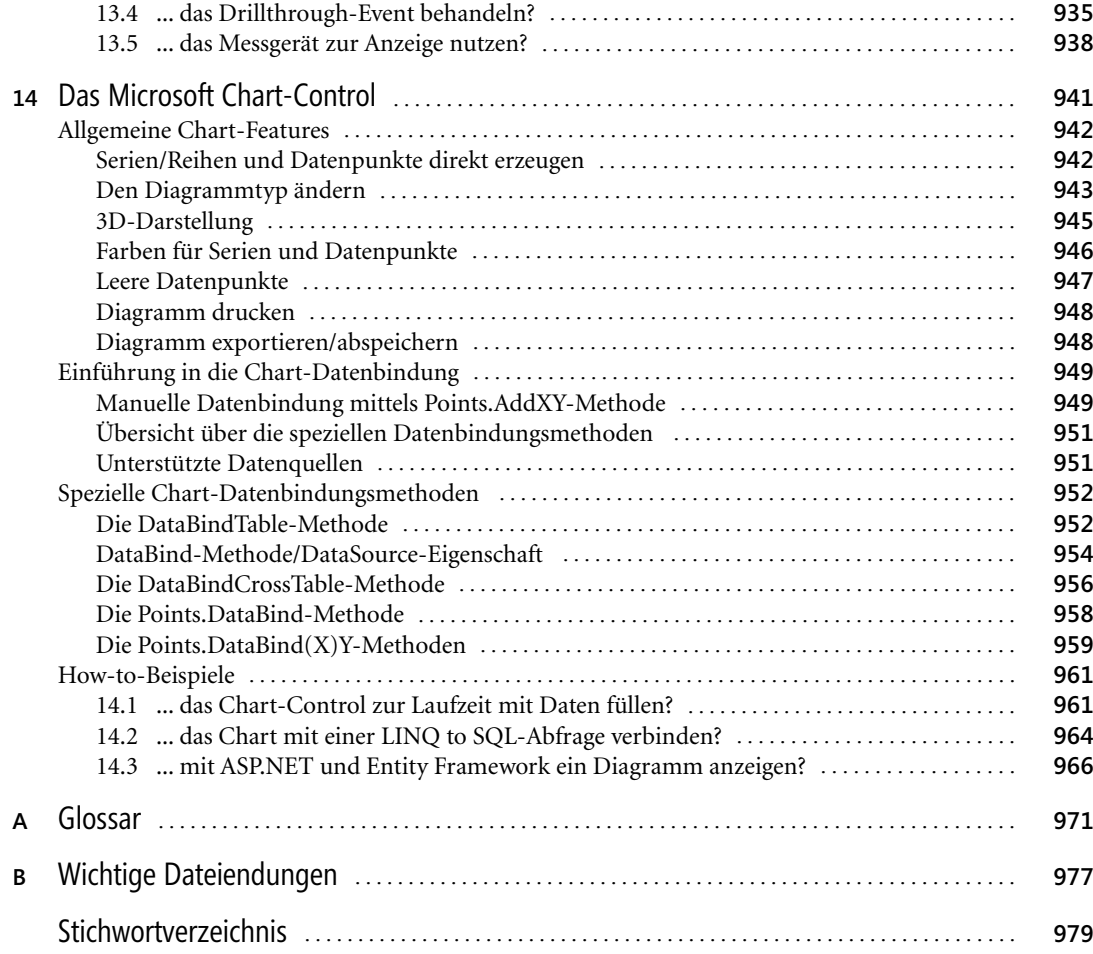

## **Bonuskapitel im E-Book**

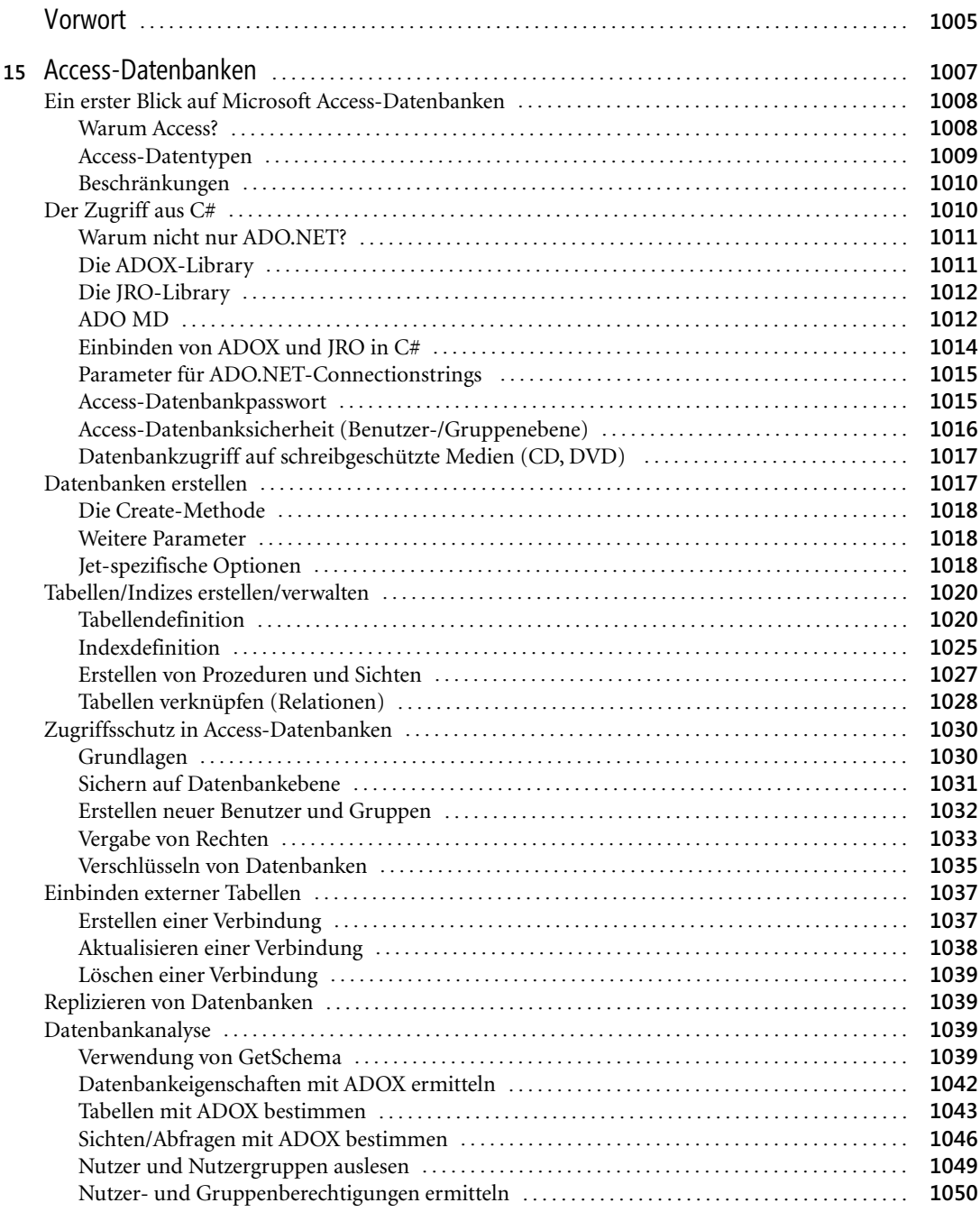

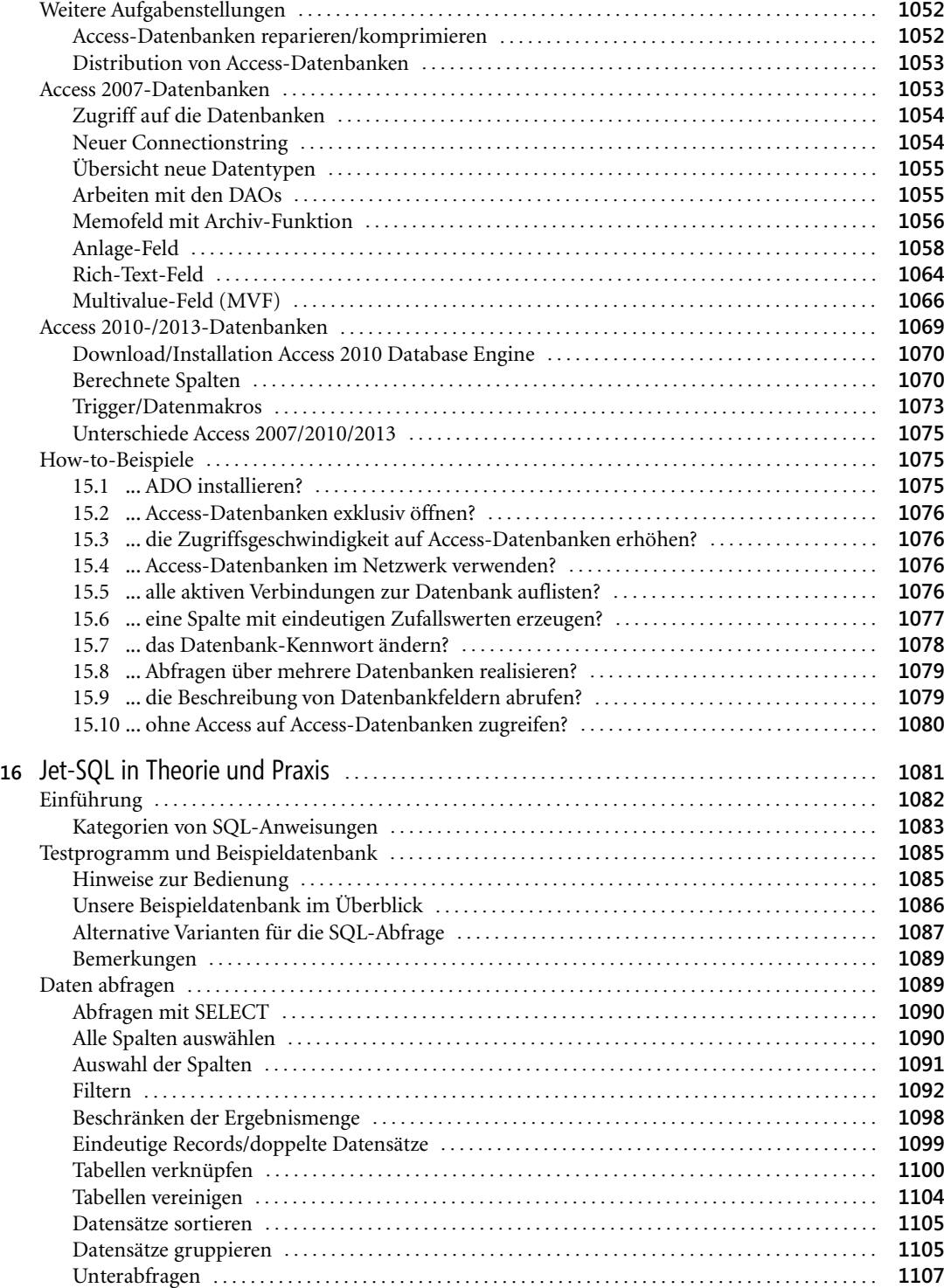

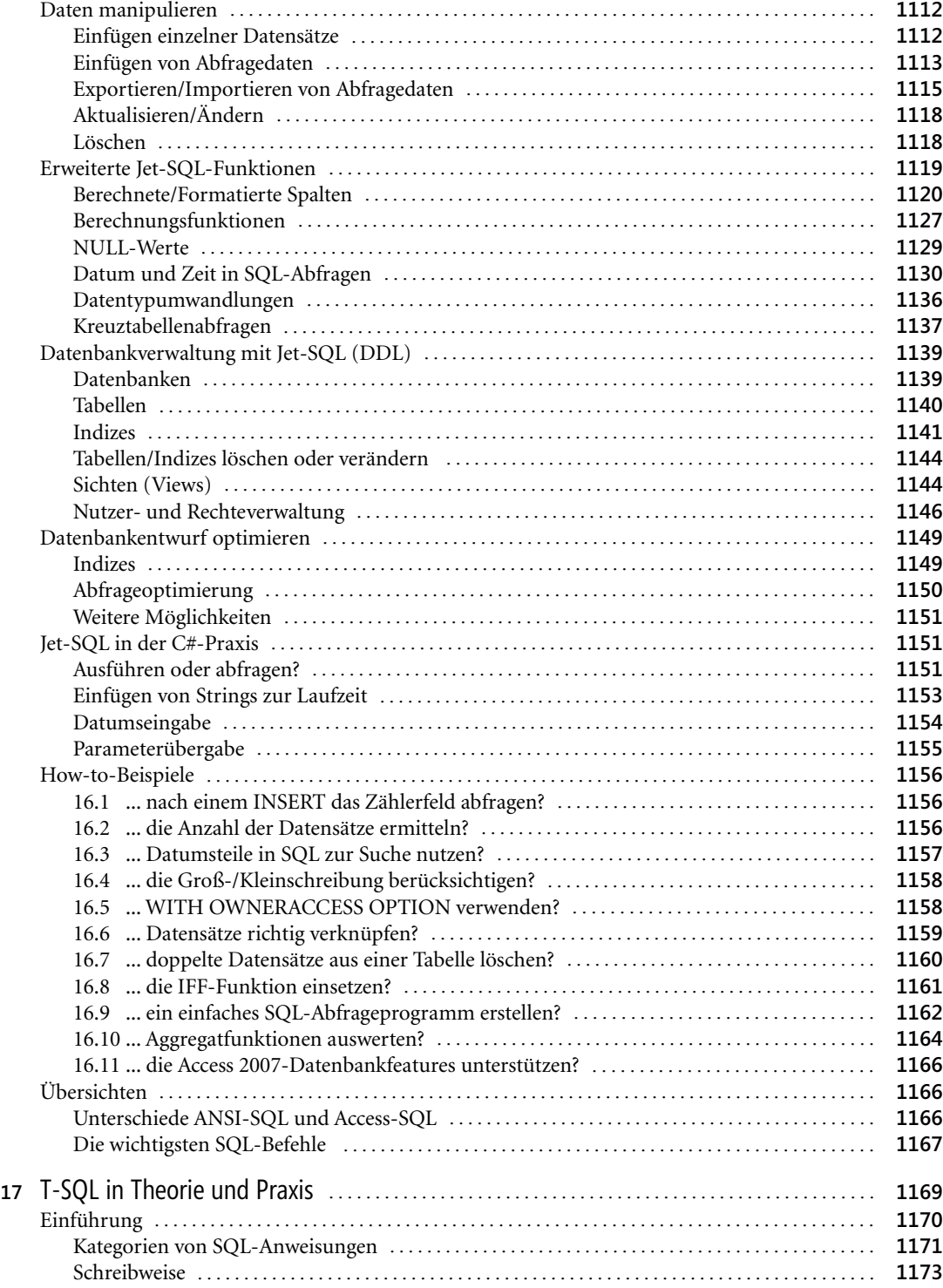

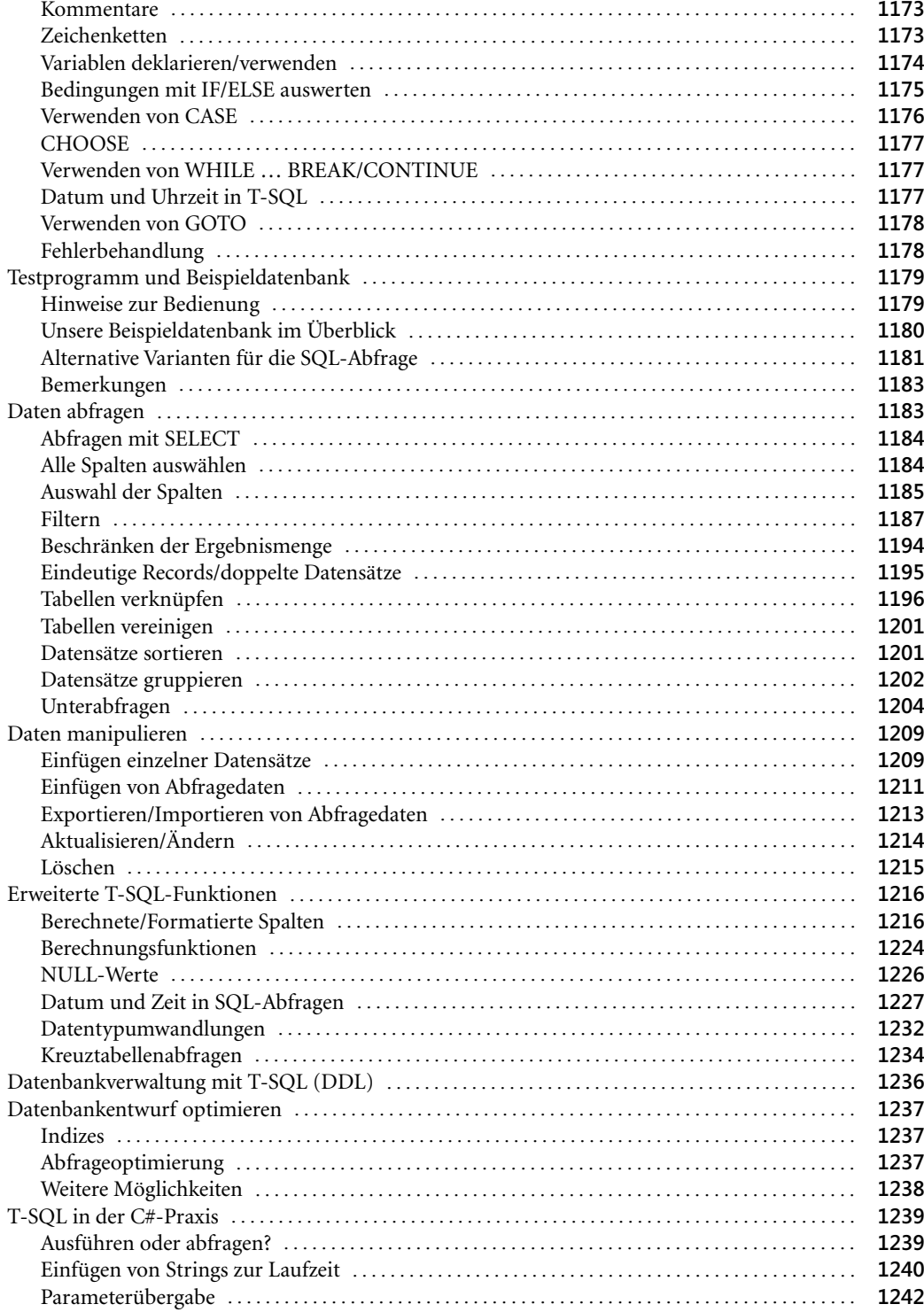

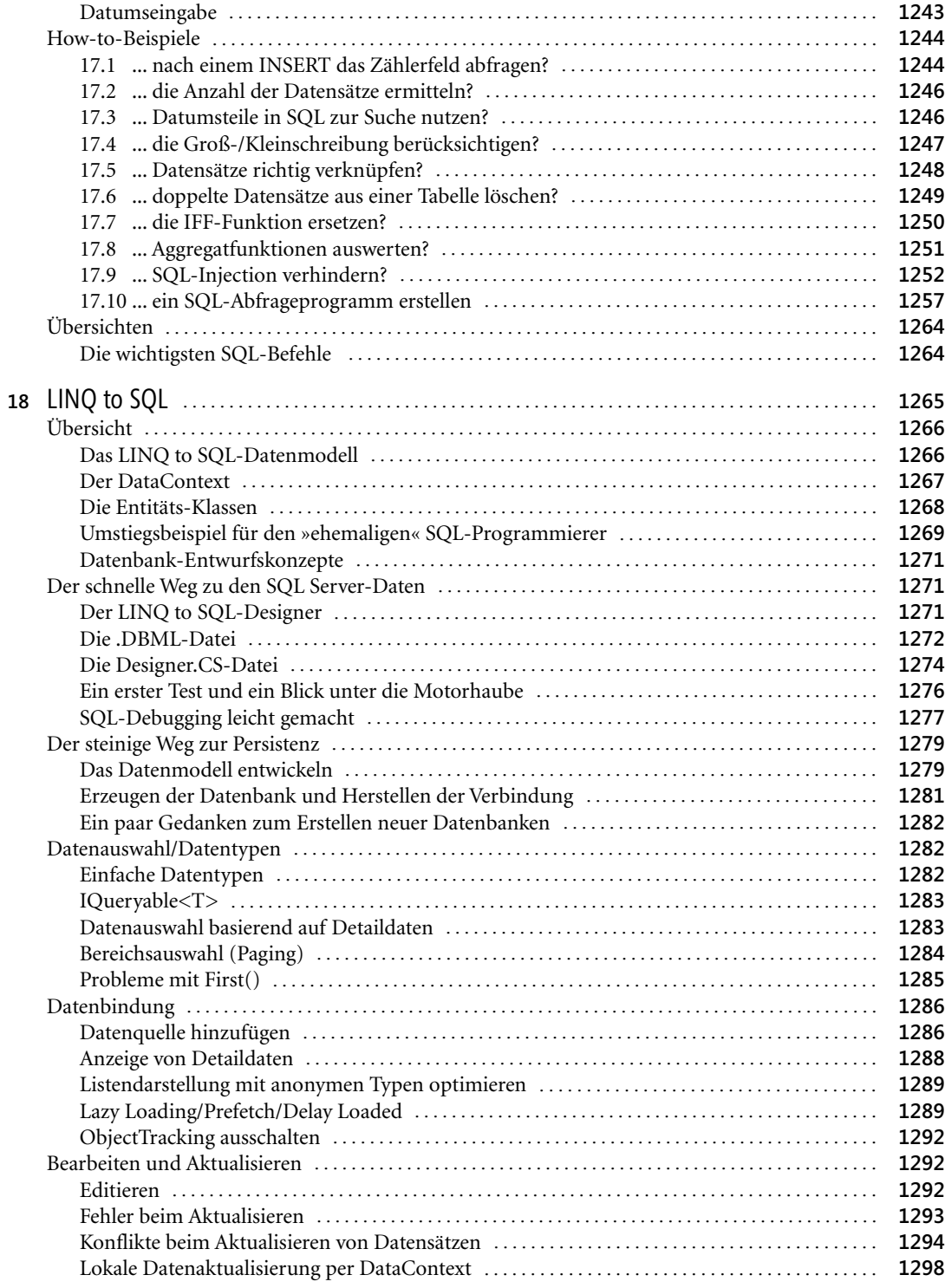

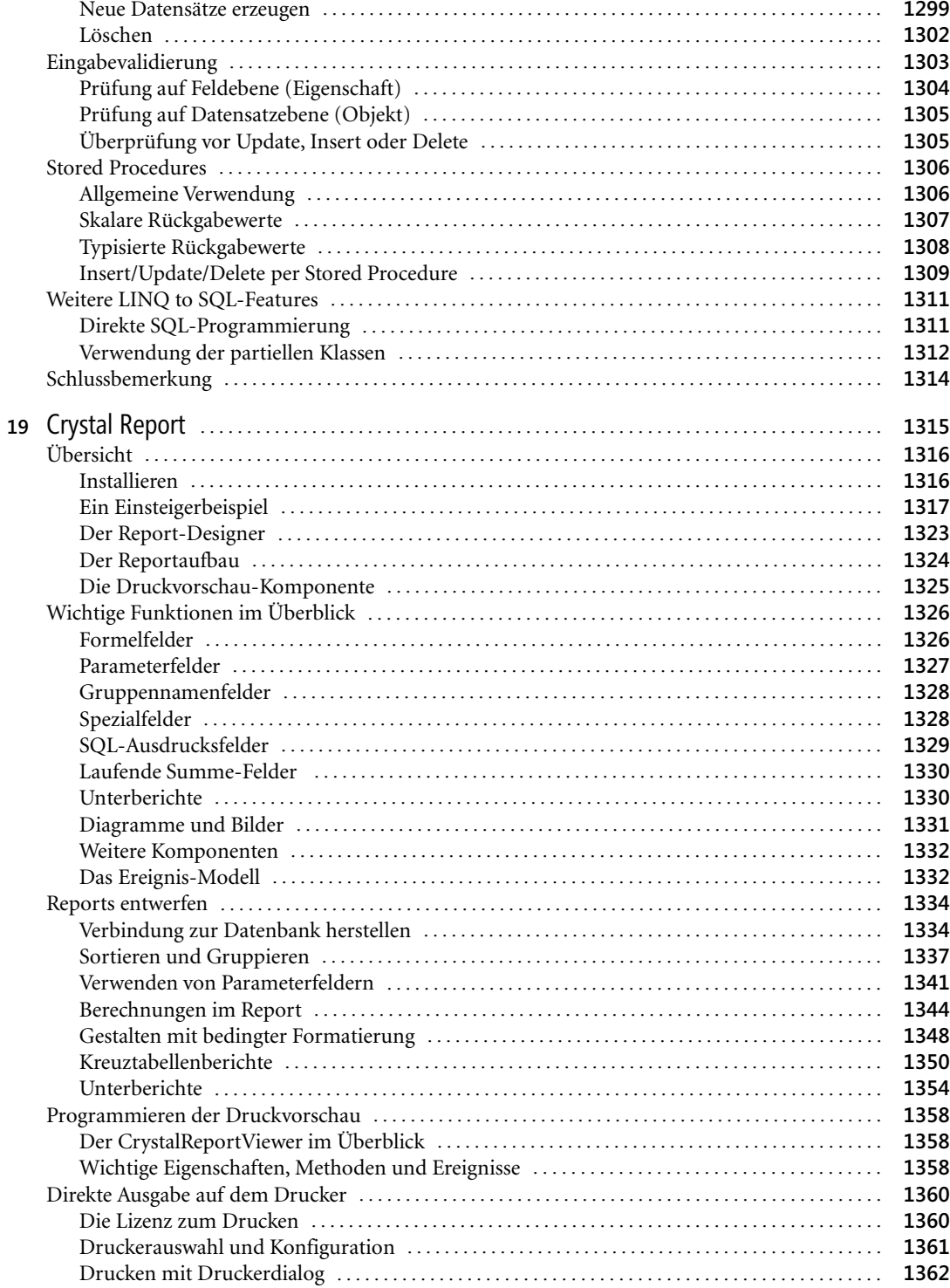

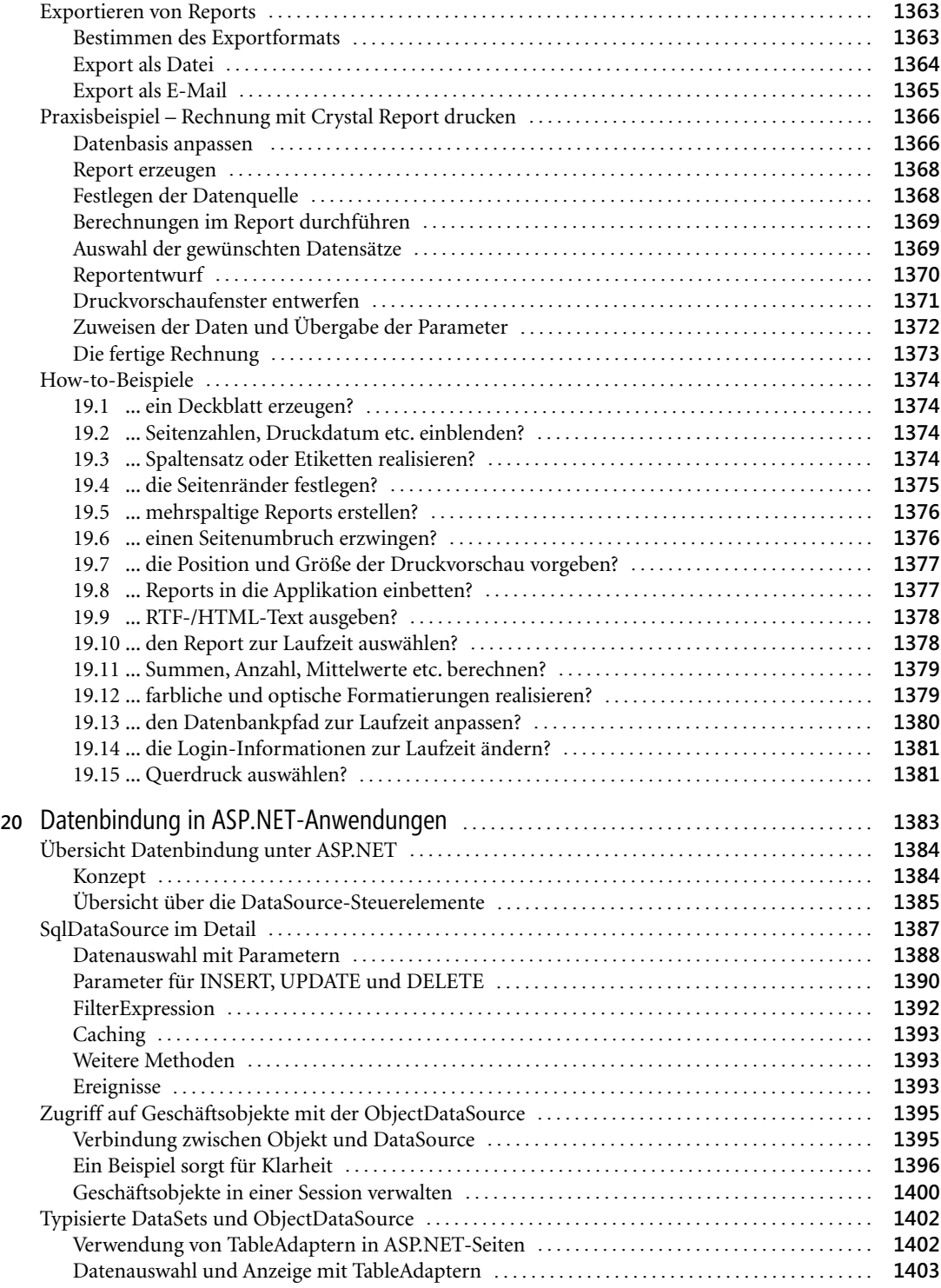

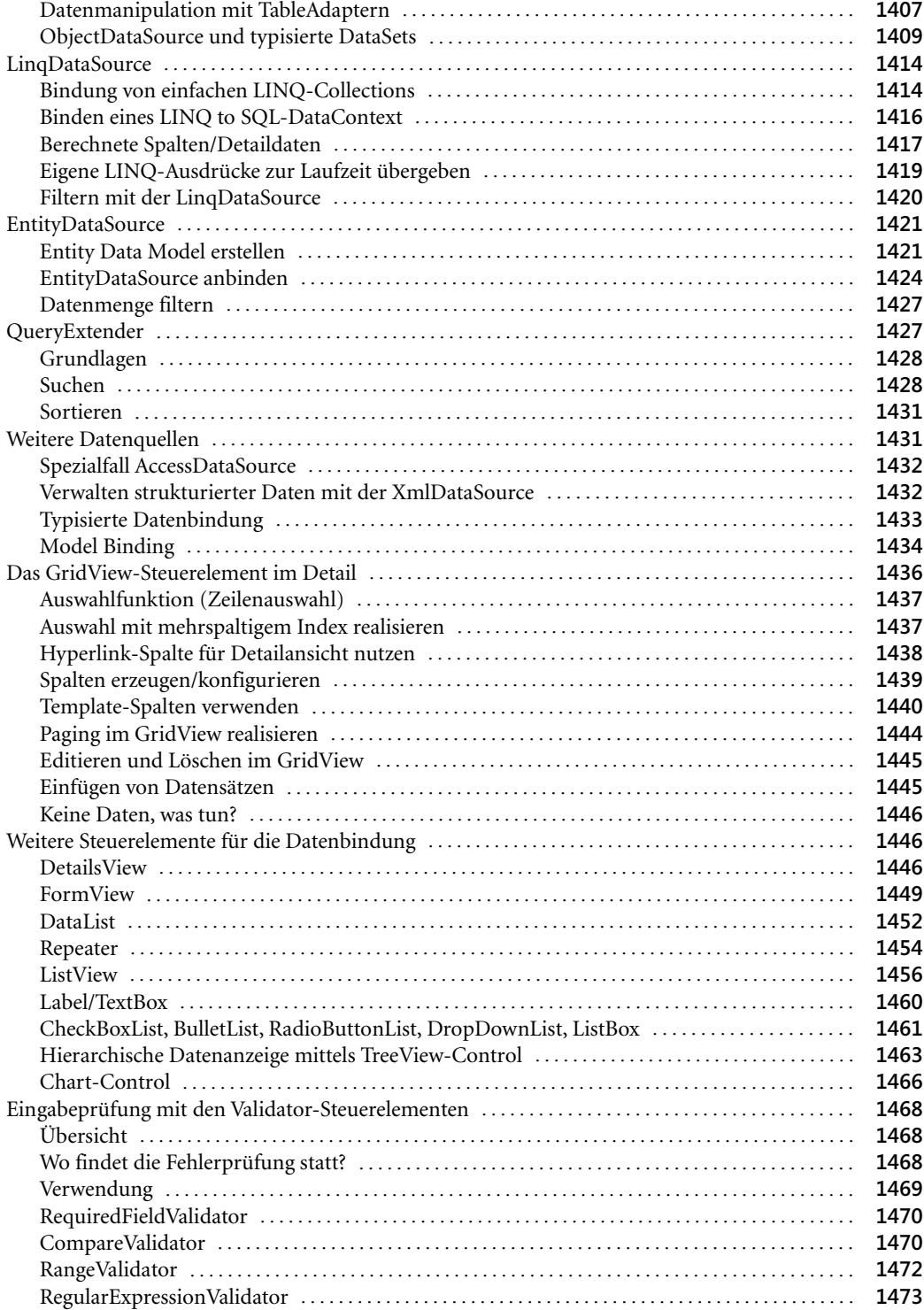

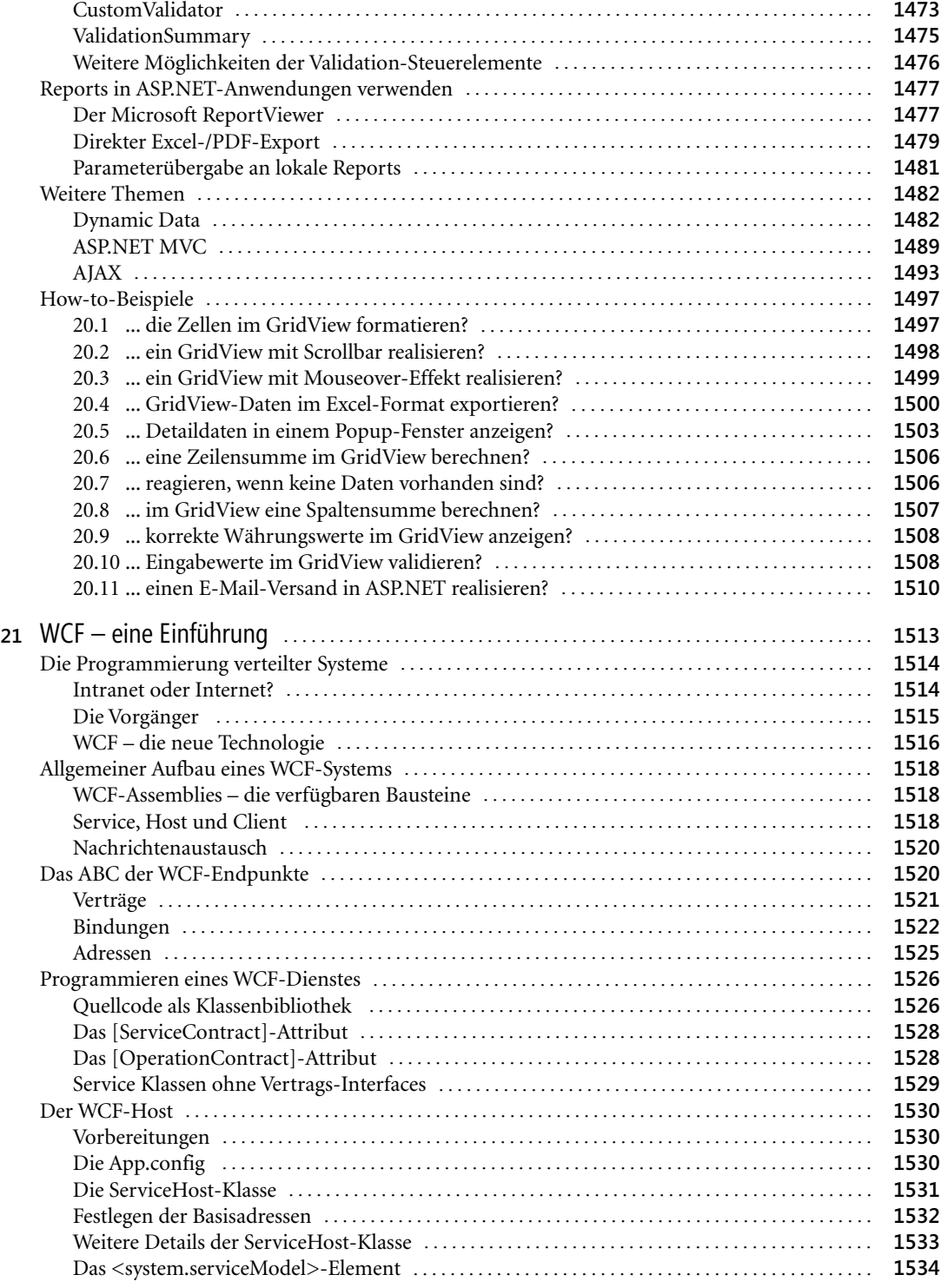

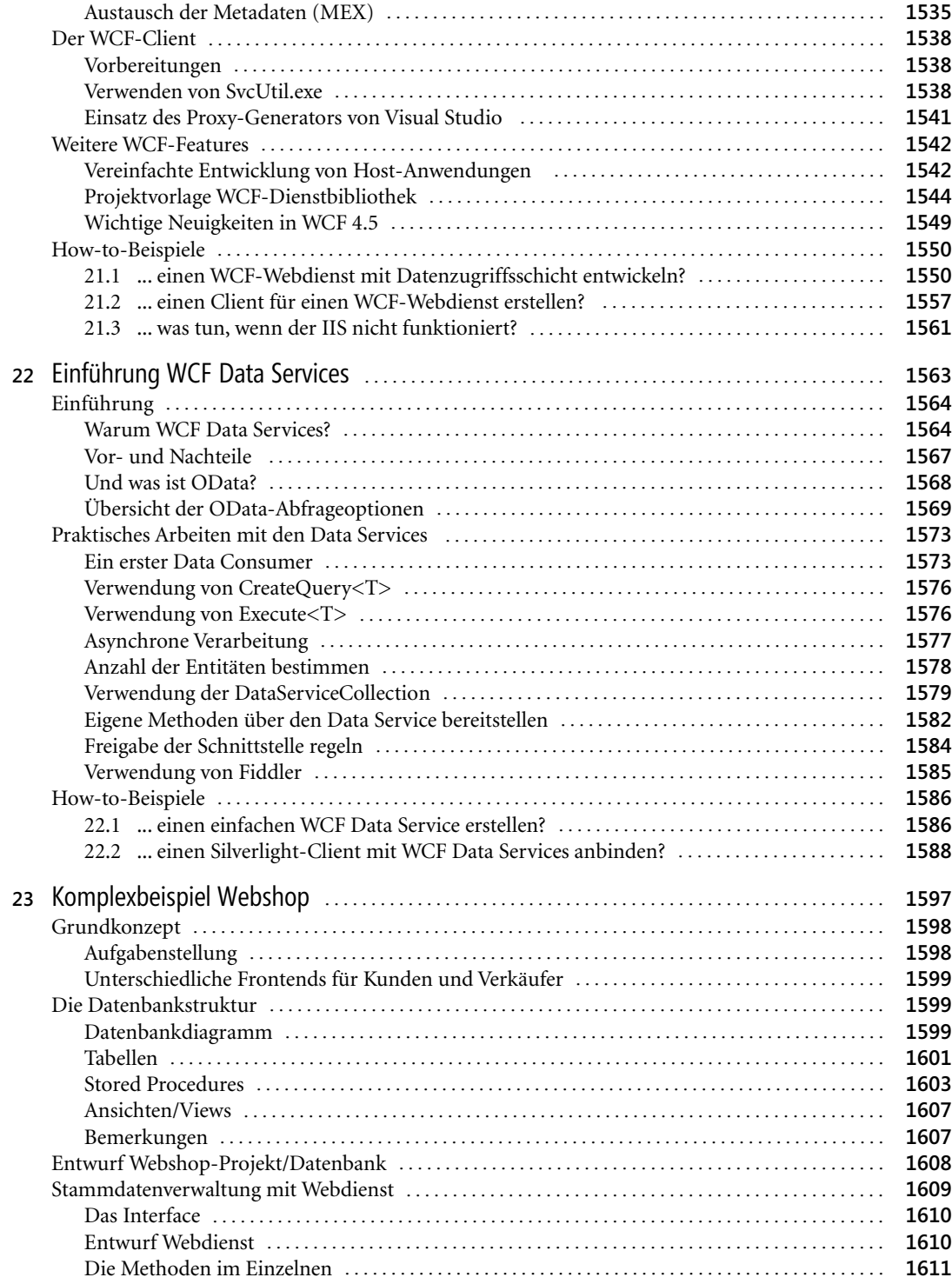

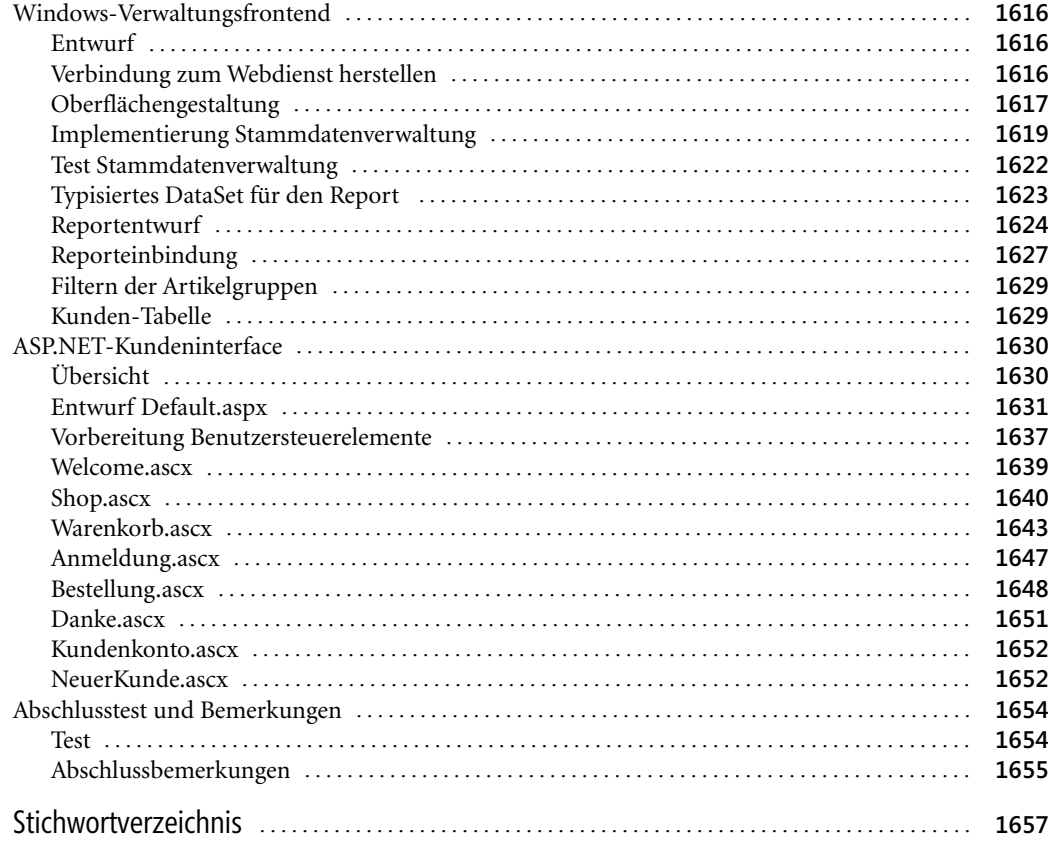